# **Real-time Graphics**

### **9. GPGPU**

Martin Samuelčík

# **GPGPU**

- GPU (Graphics Processing Unit)
	- –Flexible and powerful processor
	- –Programmability, precision, power
	- –Parallel processing
- CPU
	- –Increasing number of cores
	- –Parallel processing
- GPGPU general-purpose computation using power of GPU, parallel processor

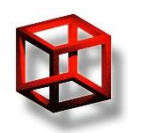

# **RTG motivation**

- Some rendering algorithms require special features
	- –Various deformations
		- Correct order of dynamic geometry
		- Sorting dynamic alpha-blended particles
	- –Physics simulations
		- Collision detection
		- Cloth
- Can be done via shaders, but requires hacking

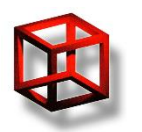

# **Serial vs Parallel processing**

```
void process_in_serial()
{
  for (int i=0;i< N;i++)
      calculate(i);
}
```

```
\bar{\mathbb{E}} 0
```

```
void process_in_parallel()
{
   start_threads(N, thread);
}
void thread()
{
   calculate(thread_ID);
}
```
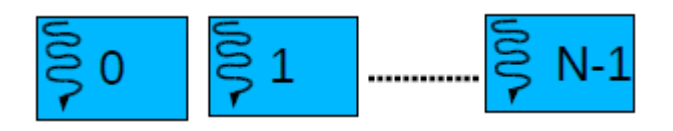

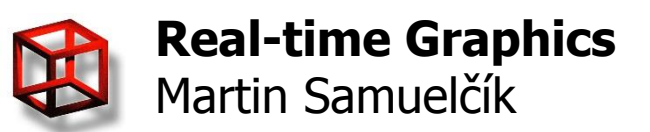

## **SIMD**

- Single Instruction Multiple Data
- Performing the same operation on multiple data points simultaneously
- Usage data processing & compression, cryptography, image & video processing, 3D graphics
- CPU special instructions + registers
- Intel since 1997, MMX, SSE
- AMD since 1998, 3DNow!
- IBM PowerPC, Cell Processor (PS3)

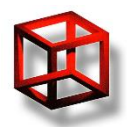

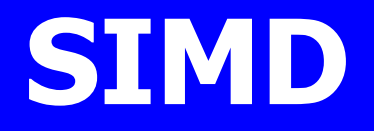

www.wikipedia.org

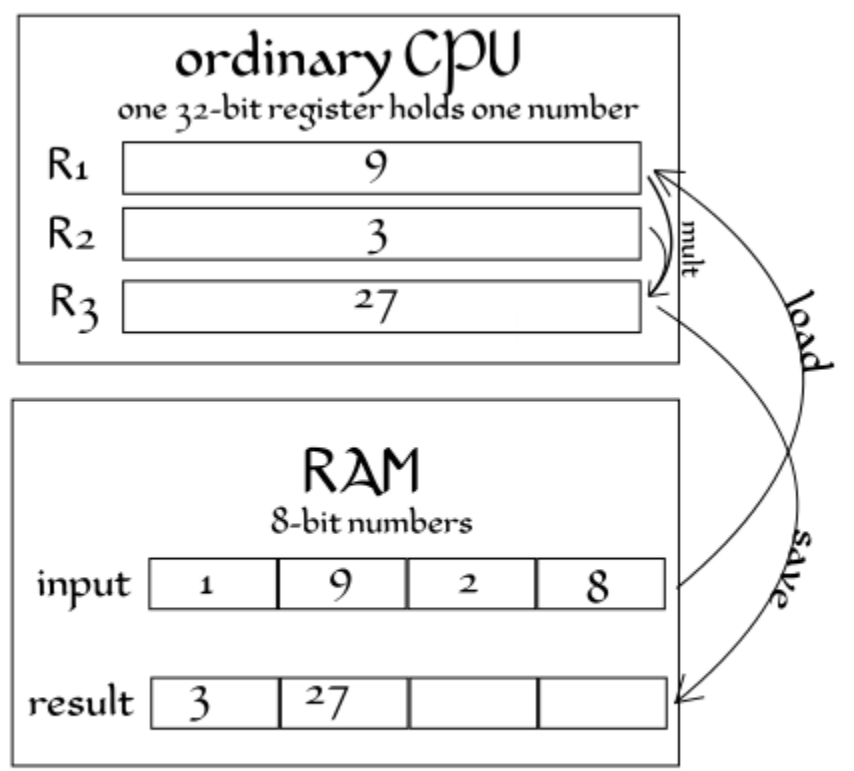

Operation Count:  $_4$  loads,  $_4$  multiplies, and  $_4$  saves

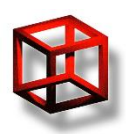

**Real-time Graphics** Martin Samuelčík

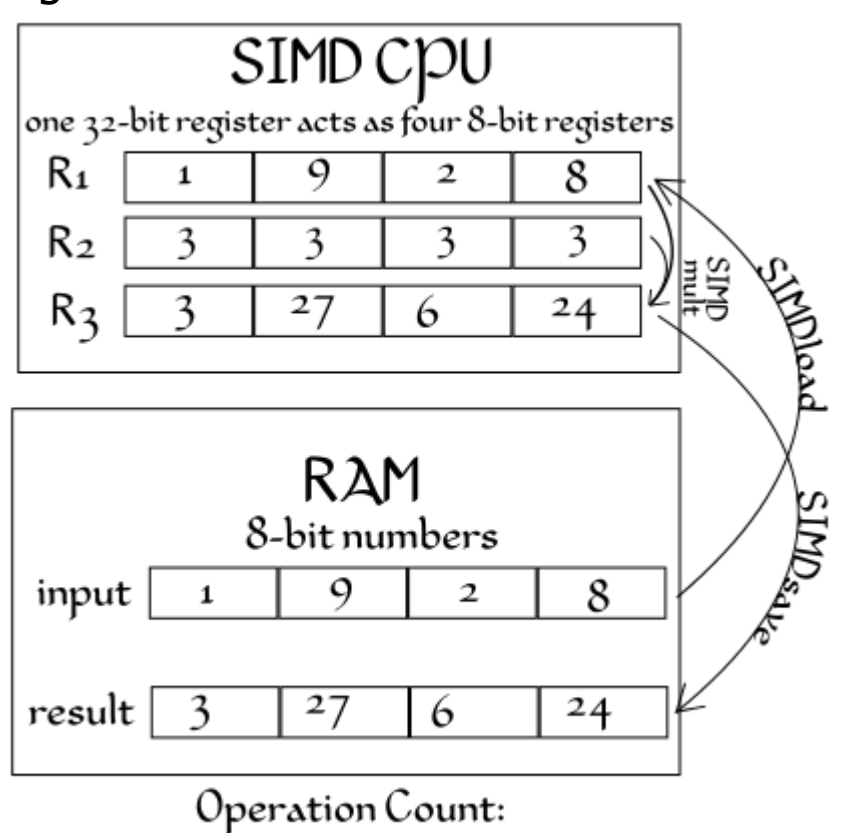

1 load, 1 multiply, and 1 save

# **GPU history**

- Primarily for transformation, rasterization and texturing
- Data types SIMD processing
	- $-$  vertex  $-$  4 x 32bit FP
	- $-$  fragment (pixel) 4 x 8bit FP/integer
	- $-$  texel 4 x 8bit integer
- Increasing number of processing units (cores, pipelines)
	- Separate pipelines for vertices and fragmets
	- Unified shaders (2006), 60+ cores
- Increasing programmability of pipelines (shader units)
	- Conditional instructions, loops
	- General-purpose programming via new technologies
- Support for 32bit FP texels and fragments

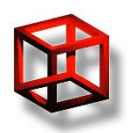

### • GPU – multicore processor

- Basic computation unit Core, Stream Core, Stream (Thread) Processor
- Array of cores Streaming Multiprocessor, SIMD Engine, Compute Unit
	- Several levels of hierarchy
	- Shared memory for cores in this array
	- Special Function Units
	- Private registers, cahces
	- Scheduler

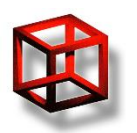

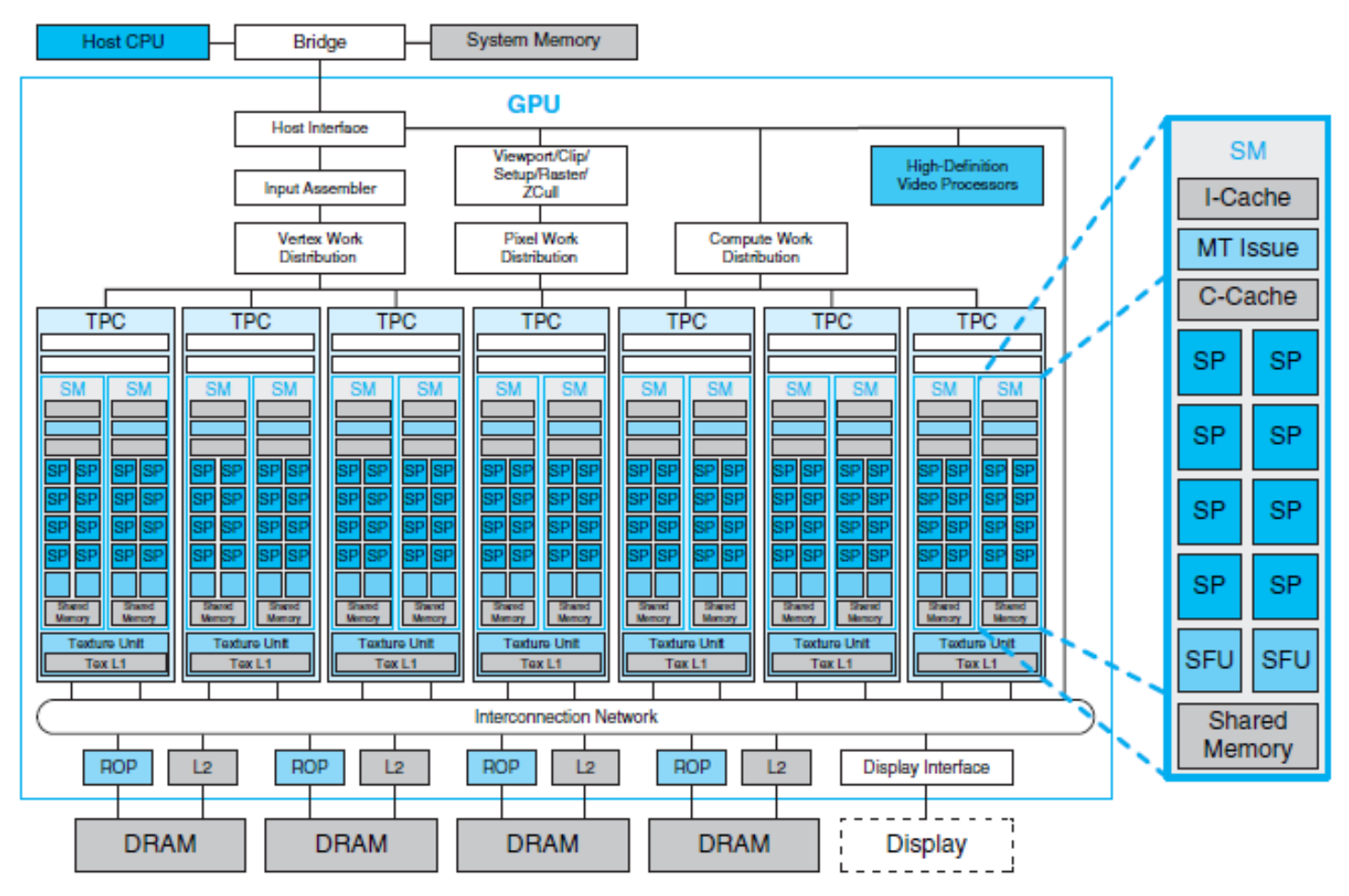

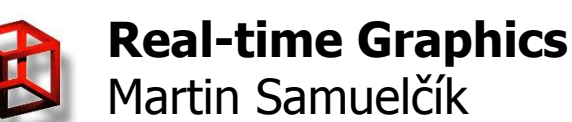

#### **NVIDIA GeForce 8800**

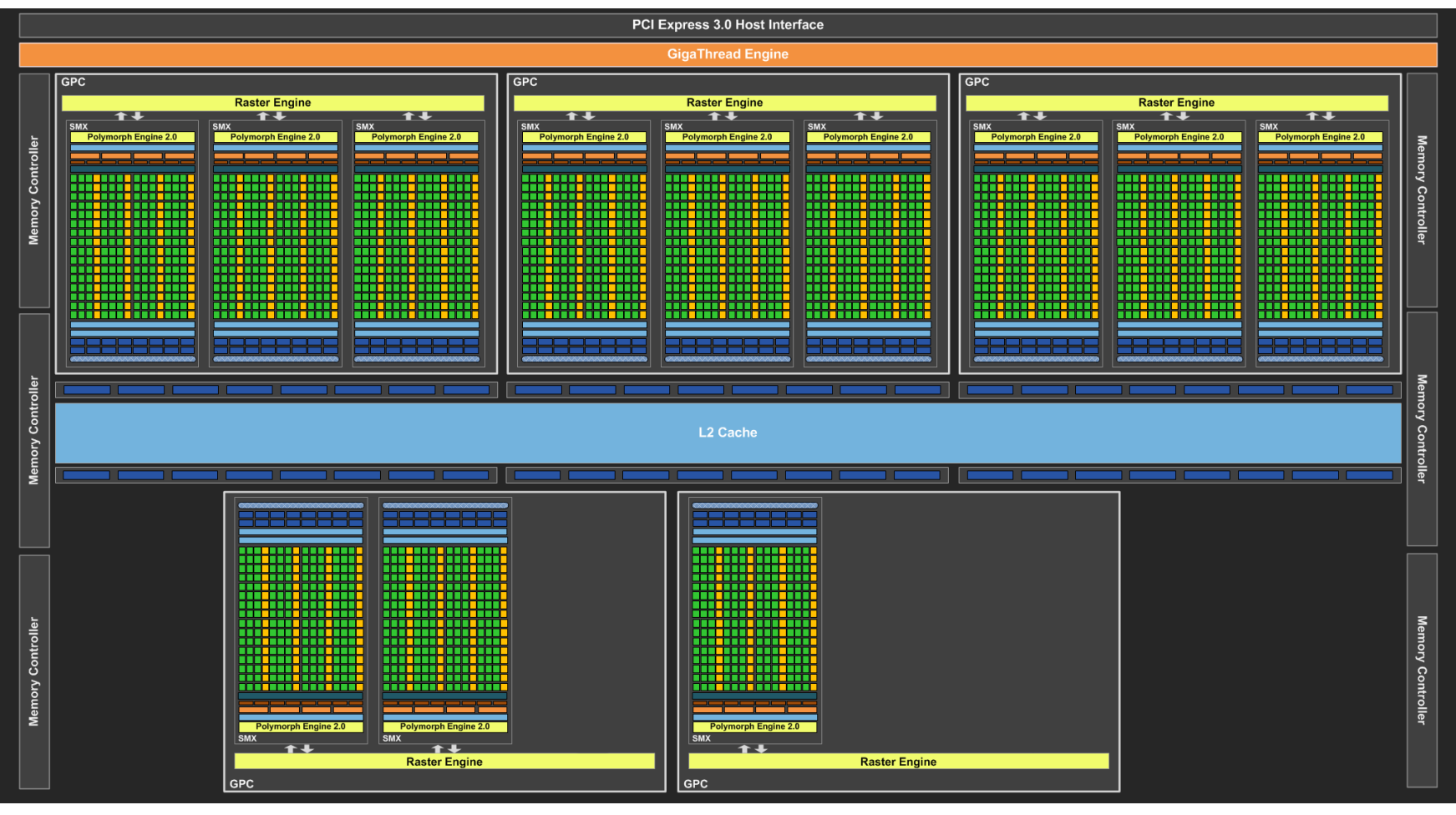

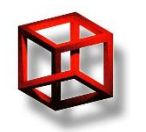

#### **Real-time Graphics** Martin Samuelčík

#### **NVIDIA GeForce GTX 780**

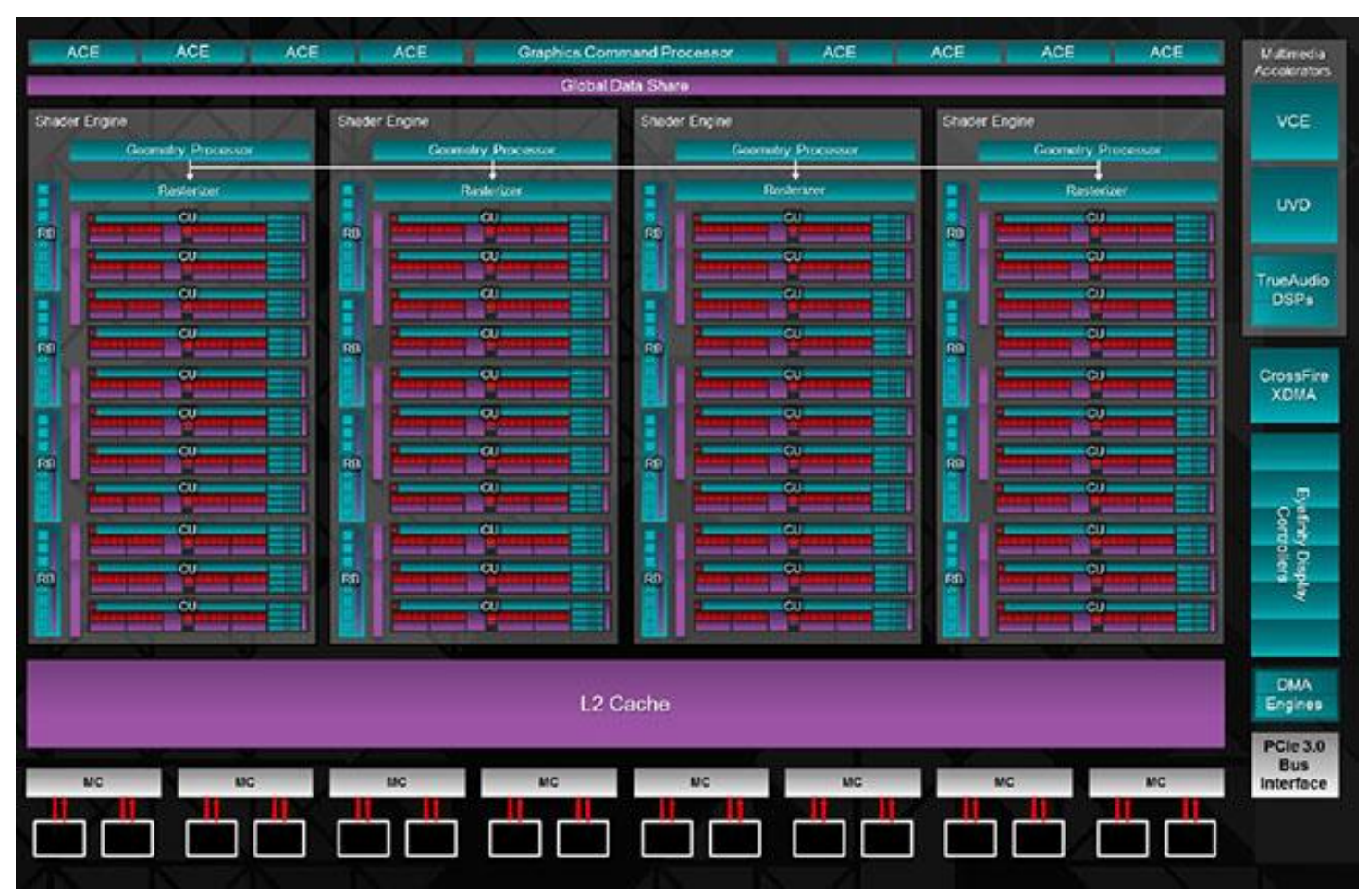

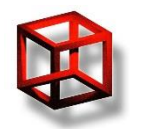

#### **Real-time Graphics** Martin Samuelčík

#### **AMD Radeon R9 290X**

### **GPU devices**

- Radeon R9 290X 4GB
	- Compute units: 44
	- Stream Processors: 2816

- Nvidia GeForce GTX Titan 6GB
	- Stream Processors: 2688

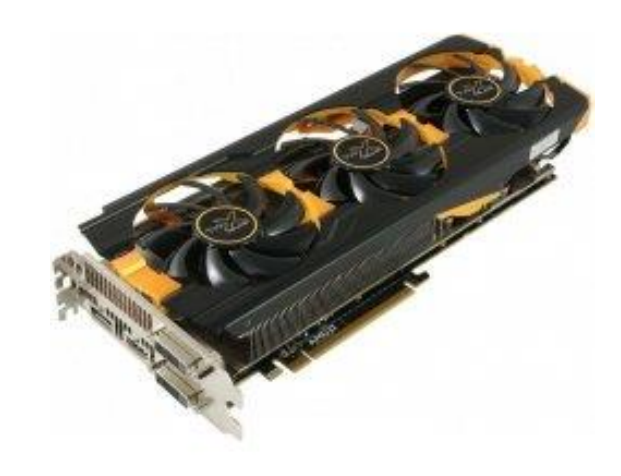

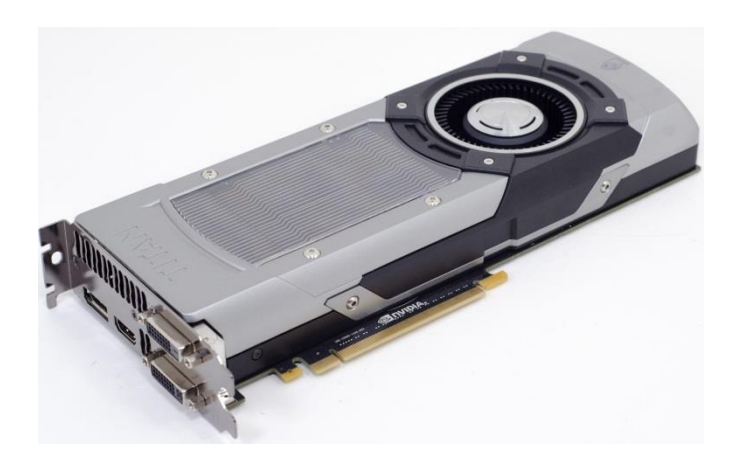

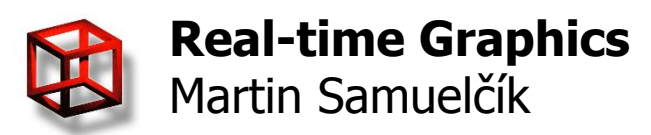

# **GPU computation model**

- Thread, Work item
	- One running computation
	- Executed on cores
	- Local memory for one thread
	- Kernel program running on device
- Work-group, Thread block
	- Group of several threads
	- Shared local per-block memory
	- $-$  Organized in 1,2,3 dimensional grids
	- Controlled by streaming multiprocessor
- Grid of blocks, work-groups per device
	- $-$  Organized in 1,2,3, N dimensional arrays

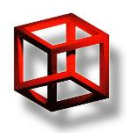

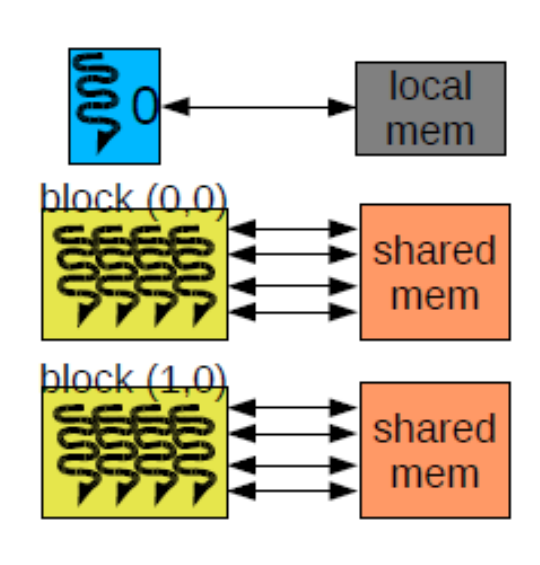

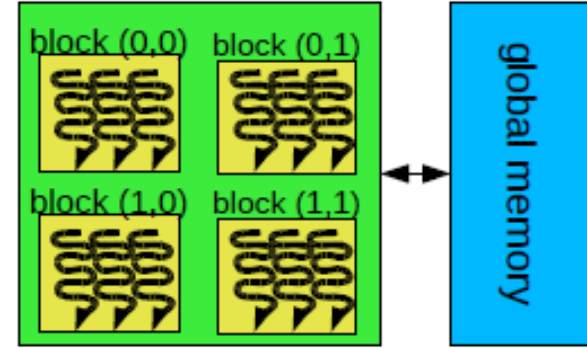

# **GPU memory model**

### • Global memory

- Accessible by all threads
- Slow, used with restrictions, bank conflicts
- $-$  Per device 512- MB

#### • Constant memory

- Read-only section of global memory
- $-$  Per device = 64 KB , cache per SM = 8 KB

### • Local, Shared memory

- Sharing data between work items
- $-$  Per SM = 16 KB -
- Fast, used with restriction, synchronization needed

#### • Registers, Private memory

- $-$  per SM = 16384 -
- Allocated for each thread separately, Fast

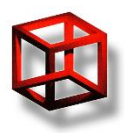

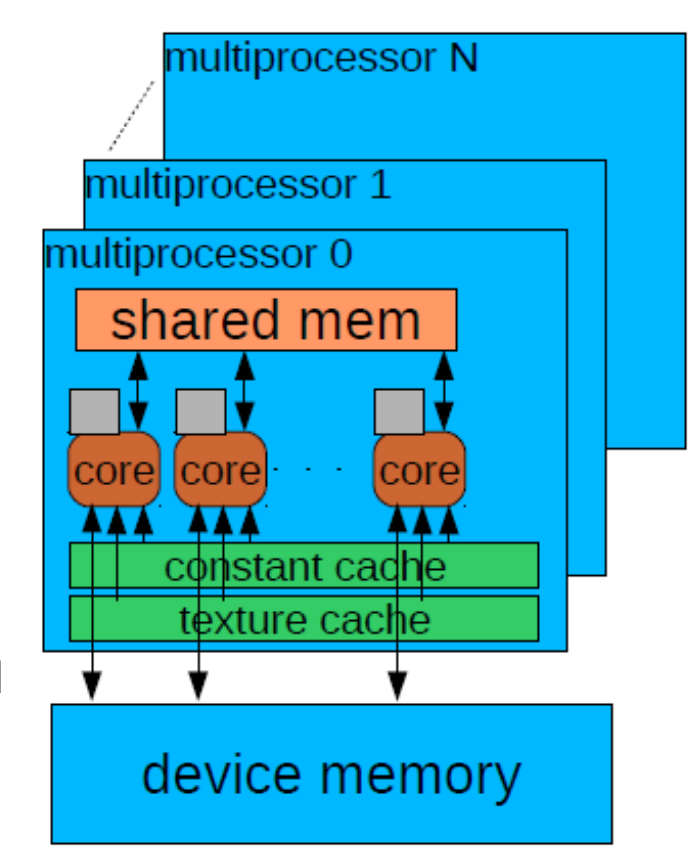

# **GPU programming**

- **Graphics API**
- OpenGL (universal)
	- GLSL
	- $-$  Cq
	- ASM
	- Compute shaders
- DirectX (win32)
	- HLSL
	- $-$  Cg
	- ASM
	- DirectCompute

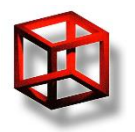

**Real-time Graphics** Martin Samuelčík

### • **Computing languages**

- Nvidia CUDA (universal)
	- CUDA
	- PTX ISA
- ATI Stream (universal)
	- Brook+
	- AMD IL
	- $-$  ISA
- OpenCL (universal)
	- all devices

# **CPU/GPU programming**

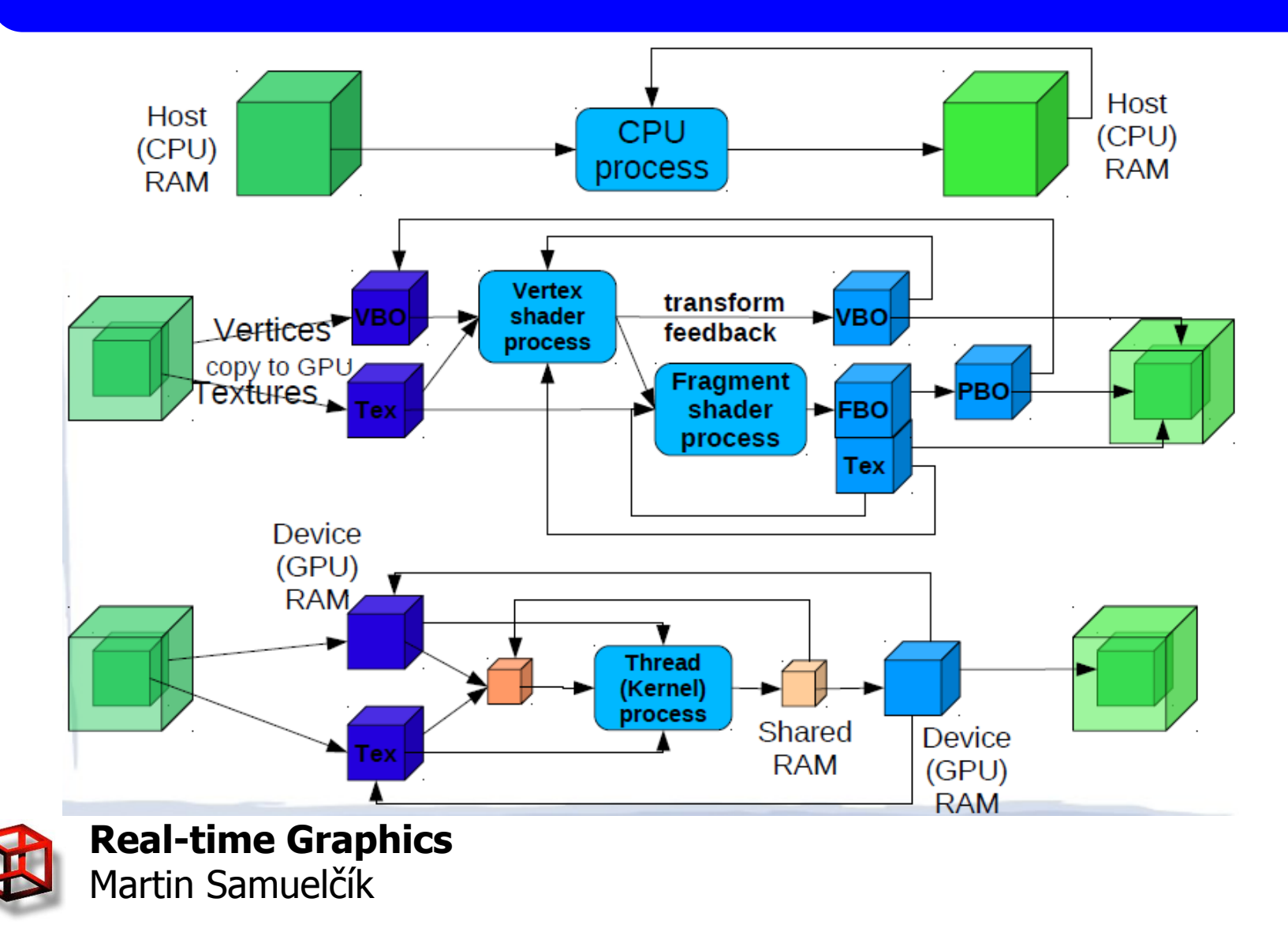

## **CUDA**

- Compute Unified Device Architecture
- [www.nvidia.com/object/cuda\\_home\\_new.html](http://www.nvidia.com/object/cuda_home_new.html)
- Restricted to NVIDIA hardware
- Exploiting GPU capabilities more than graphics API
	- unlimited scatter write
	- direct access to memory
	- $-$  utilize shared memory
- Kernel code based on C,C++
- API for loading kernel, work with arrays, managing devices
- [http://code.msdn.microsoft.com/windowsdesktop/NVIDIA-](http://code.msdn.microsoft.com/windowsdesktop/NVIDIA-GPU-Architecture-45c11e6d)[GPU-Architecture-45c11e6d](http://code.msdn.microsoft.com/windowsdesktop/NVIDIA-GPU-Architecture-45c11e6d)

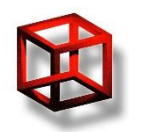

## **CUDA**

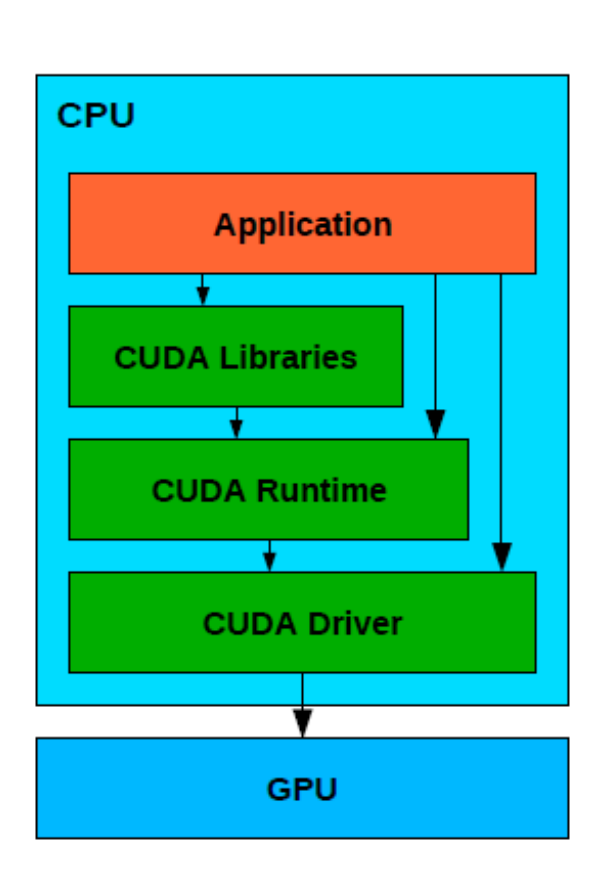

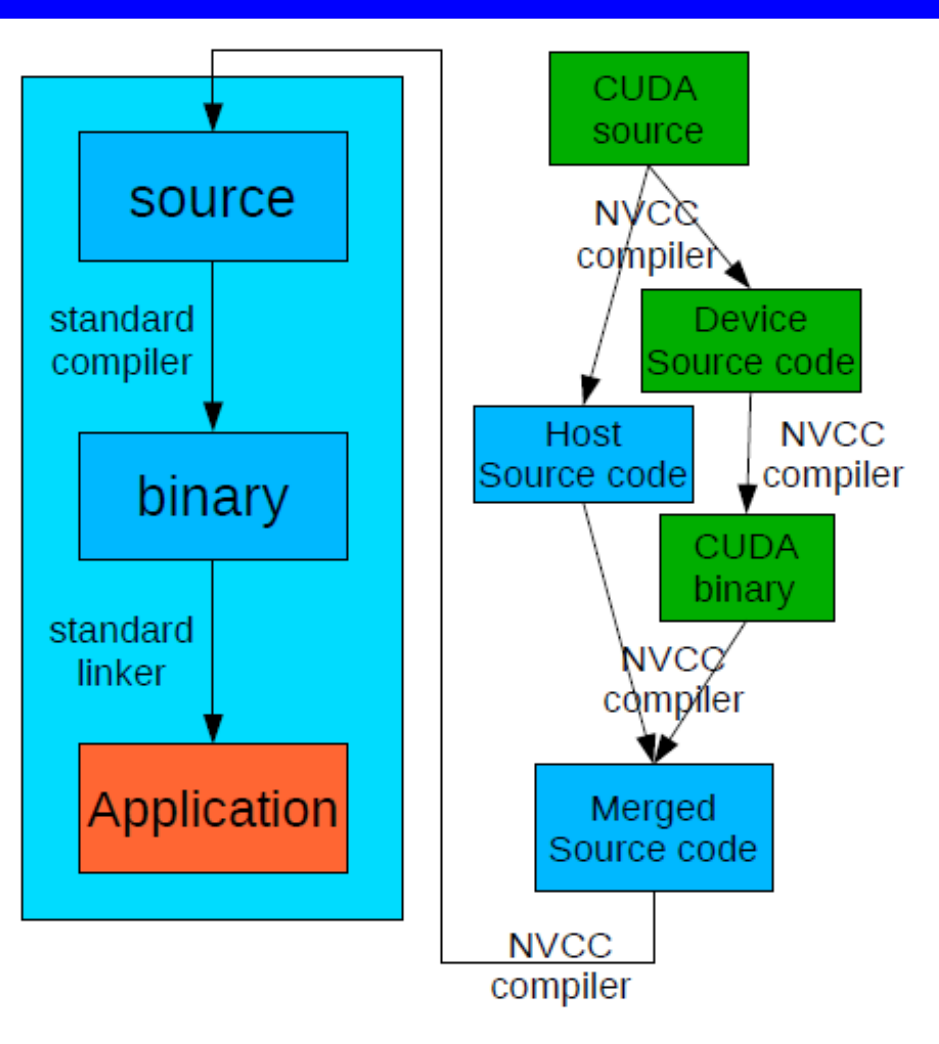

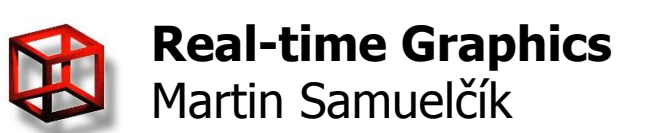

# **CUDA C/C++ extension**

### • Device vs Host code

- Function qualifiers: \_\_device\_\_, \_\_host\_\_, \_\_global\_\_
- Variable qualifiers: \_\_device\_\_, \_\_constant\_\_, shared
- Built-in variables
	- $-$  threadIdx  $-$  coordinates of thread within a block
	- blockDim number of threads in a block
	- blockIdx coordinates of thread's block within grid of blocks
	- gridDim number of blocks in grid

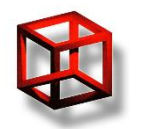

# **Example - Host part**

### • Computing gradients in 2D one component image

```
float<sup>*</sup> d idata; // device (GPU) input data
cudaMalloc( (void**) &d_idata, mem_size);
float* d_odata; // device (GPU) output data
cudaMalloc( (void**) &d_odata, mem_size);
float* h idata;
int width, height;
loadImg("input.tga", &width, &height, h_idata); // fill source host data by CPU
cudaMemcpy(d_idata, h_idata, width * height * 4, cudaMemcpyHostToDevice);
dim3 threads( 8, 8, 1); // threads per block
dim3 grid( 1 + \text{width} / 8, 1 + \text{height} / 8, 1); // blocks in grid
compute gradient << grid, threads >> (d idata, d odata, width, height);
cudaThreadSynchronize(); // wait for result
float* h_odata = new float[2 * width * height];
cudaMemcpy(h_odata, d_odata, 2 * width * height * 4, cudaMemcpyDeviceToHost);
saveImg("output.tga", h_odata);
```
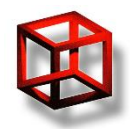

## **Example - Device part**

```
_global_ void compute_gradient(float* g_idata, float2* g_odata, const int width, const int height)
{
  const unsigned int i = \text{blockIdx.x} * \text{blockDim.x} + \text{threadIdx.x};
  const unsigned int j = blockIdx.y * blockDim.y + threadIdx.y;if (i \geq v \leq w idth |i \geq v \leq h height)
     return;
  float value = q_idata[i + j * width];
  float prev x = value;
  if (i > 0)prev x = q idata[i - 1 + j * width];
  float next x = value;
  if (i < width-1)next x = q idata[i + 1 + j * width];
  float prev y = value;
  if (i > 0)prev y = q idata[i + (j – 1) * width];
  float next y = value;
  if (i < height -1)
    next_y = g_idata[i + (j + 1) * width];float z_dx = \text{next}_x - \text{prev}_x;
  float z dy = \text{next}_y - \text{prev}_y;
  g_odata [i + j * width] = float2(z_dx, z_dy);}
```
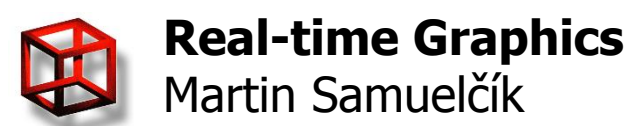

## **Example – Shared memory**

```
Lernel void compute_gradient( global const float* g_idata, global float2*
    g_odata, const int width, const int height) 
{
   shared float s data[10][10];
  const unsigned int i = \text{blockIdx.x} * \text{blockDim.x} + \text{threadIdx.x};
  const unsigned int j = 5 blockIdx.y * blockDim.y + threadIdx.y;
  if (i >= width | j >= height) return;
 float value = q_idata[i + j * width];
  s data[threadIdx.x+1] [threadIdx.y+1] = value;
  syncthreads();
 float prev_x = s_idata[threadIdx.x+1 - 1] [threadIdx.y+1];
  float next x = s idata[threadIdx.x+1 + 1] [threadIdx.y+1];
  float prev y = s idata[threadIdx.x+1] [threadIdx.y+1 - 1];
  float next y = s idata[threadIdx.x+1] [threadIdx.y+1 + 1];
 float z dx = next x – prev x;
 float z dy = next y - prev y;
 q_odata [i + j * width] = float2(z dx, z dy);}
```
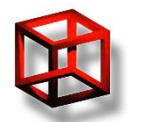

# **OpenCL**

- Open standardized library for parallel computation
- <https://www.khronos.org/opencl/>
- **For use, drivers and SDKs must be installed**
- [http://developer.amd.com/tools-and](http://developer.amd.com/tools-and-sdks/opencl-zone/opencl-tools-sdks/)[sdks/opencl-zone/opencl-tools-sdks/](http://developer.amd.com/tools-and-sdks/opencl-zone/opencl-tools-sdks/)
- <https://developer.nvidia.com/opencl>
- Language based on C,C++
- Many similarities with CUDA

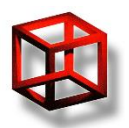

# **OpenCL**

- Host part [-](http://opencl.codeplex.com/wikipage?title=OpenCL%20Tutorials%20-%201) [opencl.codeplex.com/wikipage?title=OpenCL](http://opencl.codeplex.com/wikipage?title=OpenCL%20Tutorials%20-%201)  [Tutorials -](http://opencl.codeplex.com/wikipage?title=OpenCL%20Tutorials%20-%201) [1](http://opencl.codeplex.com/wikipage?title=OpenCL%20Tutorials%20-%201)
- Getting platforms  $=$  host+collection of devices
- Getting devices for given platform
- Create context for devices, defines entire OpenCL environment
- Fill command queue with kernels that will be executed on device
- Create memory buffers and fill it with data
- Prepare, compile and build programs
- Create kernel from program, set its arguments and launch it
- Wait for completition and read data

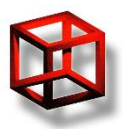

## **OpenCL kernel**

kernel void compute gradient( global const float\* g\_idata, \_\_global float2\* g\_odata, const int width, const int height)

```
\{
```

```
local float s_data[10][10];
const unsigned int i = get_global_id(0); //get_group_id(0) * get_local_size(0) + get_local_id(0);
const unsigned int j = get_global_id(1); // get_group_id(1) * get_local_size(1) + get_local_id(1);
if (i >= width || j >= height) return;
```

```
float value = q_idata[i + j * width];
s_data[get_local_id(0)+1] [get_local_id(1)+1] = value;
barrier(CLK_LOCAL_MEM_FENCE);
```

```
float prev_x = s_idata[get_local_id(0)+1 - 1] [get_local_id(1)+1];
float next_x = s_idata[get_local_id(0)+1 + 1] [get_local_id(1)+1];
float prev_y = s_idata[get_local_id(0)+1] [get_local_id(1)+1 - 1];
float next y = s idata[get local_id(0)+1] [get local_id(1)+1 + 1];
float z dx = next x - prev x;
float z dy = next y - prev y;
q_odata [i + j * width] = float2(z dx, z dy);
```
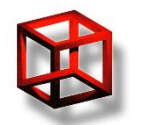

}

# **OpenCL & OpenGL**

- Possibility to share resources, buffers and textures between OpenCL and OpenGL contexts
- Ping-pong between contexts problem!
- Based on optimalization in drivers
- Or use compute shaders if possible

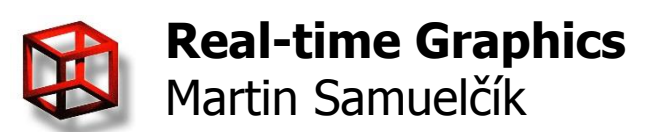

# **Compute shaders**

- General purpose computation inside OpenGL context
- Direct access to OpenGL resources
- Not part of rendering pipeline one function to execute shader
- Access to work-items and groups indices
- Access to shared, local memory and synchronization
- Using well-known API for loading shaders, managing buffers and textures
- Using GLSL

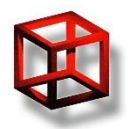

# **Compute shader example**

### • <http://wili.cc/blog/opengl-cs.html>

```
#version 430
uniform float roll;
uniform image2D destTex;
layout (local_size_x = 16, local_size_y = 16) in;
void main() 
{
  ivec2 storePos = ivec2(gl_GlobalInvocationID.xy);
  float localCoef = length(vec2(ivec2(gl_LocalInvocationID.xy)-8)/8.0);
```
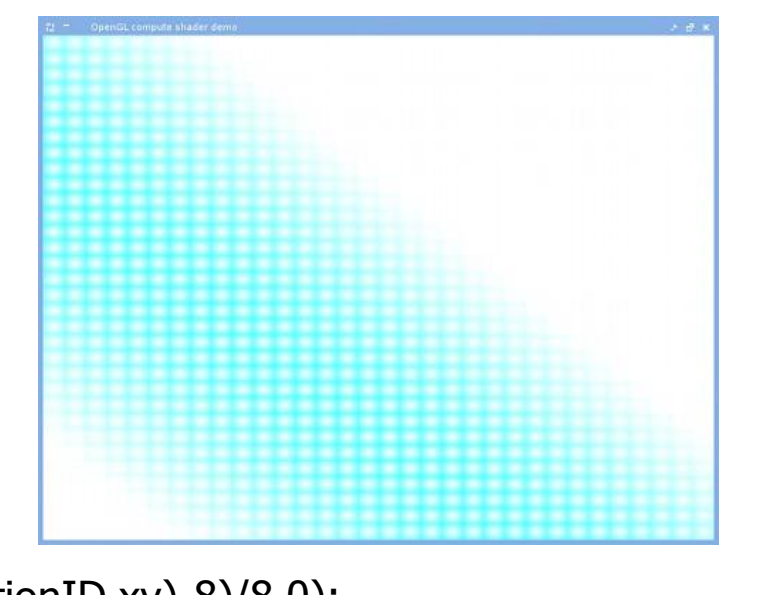

- float globalCoef = sin(float(gl\_WorkGroupID.x+gl\_WorkGroupID.y)\*0.1 + roll)\*0.5;
- imageStore(destTex, storePos, vec4(1.0-globalCoef\*localCoef, 0.0, 0.0, 0.0));

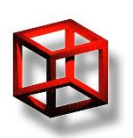

}

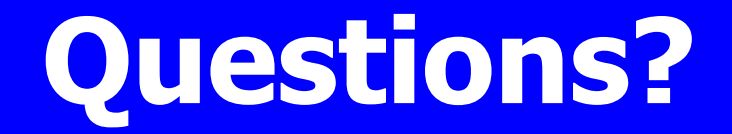

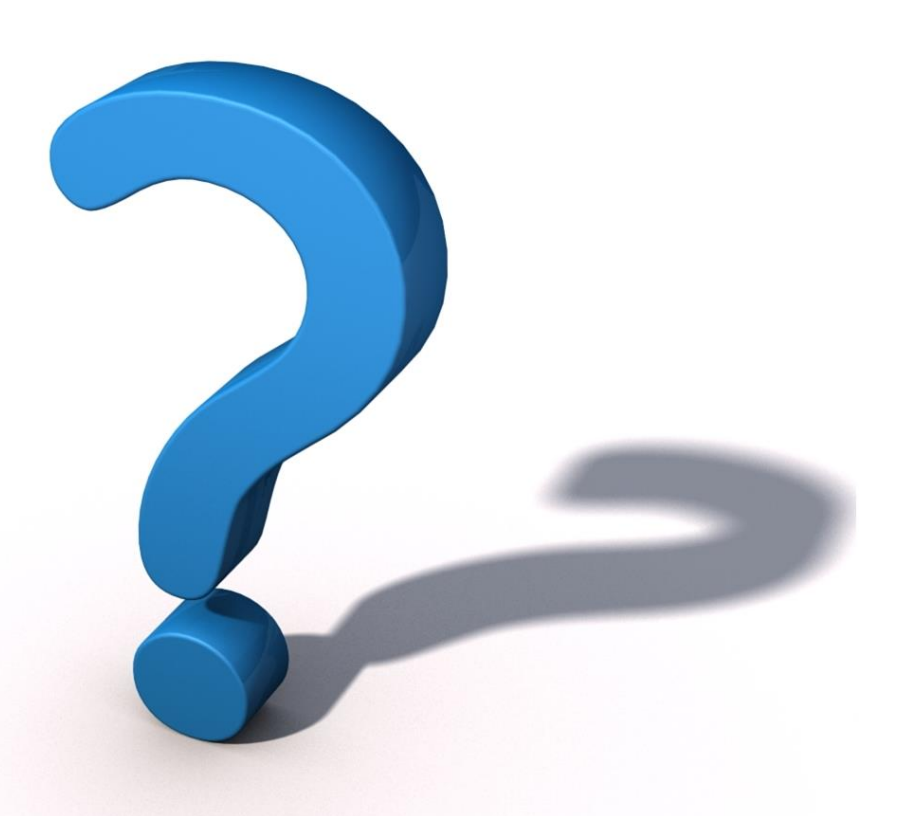

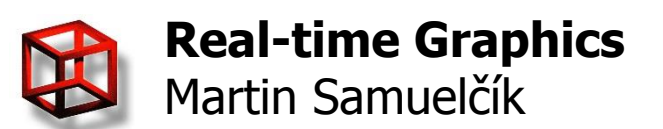